## XQuery Syntax in HXQ

Leonidas Fegaras Department of Computer Science and Engineering The University of Texas at Arlington Arlington, TX 76019 fegaras@cse.uta.edu http://lambda.uta.edu/HXQ/

## February 2, 2009

Symbols in **blue font** are lexical tokens (terminals), symbols in regular font are either meta-symbols or nonterminals. Here is the meaning of the meta-symbols ( $\epsilon$  matches the empty input):

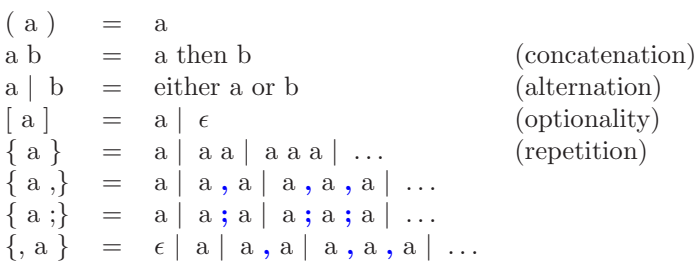

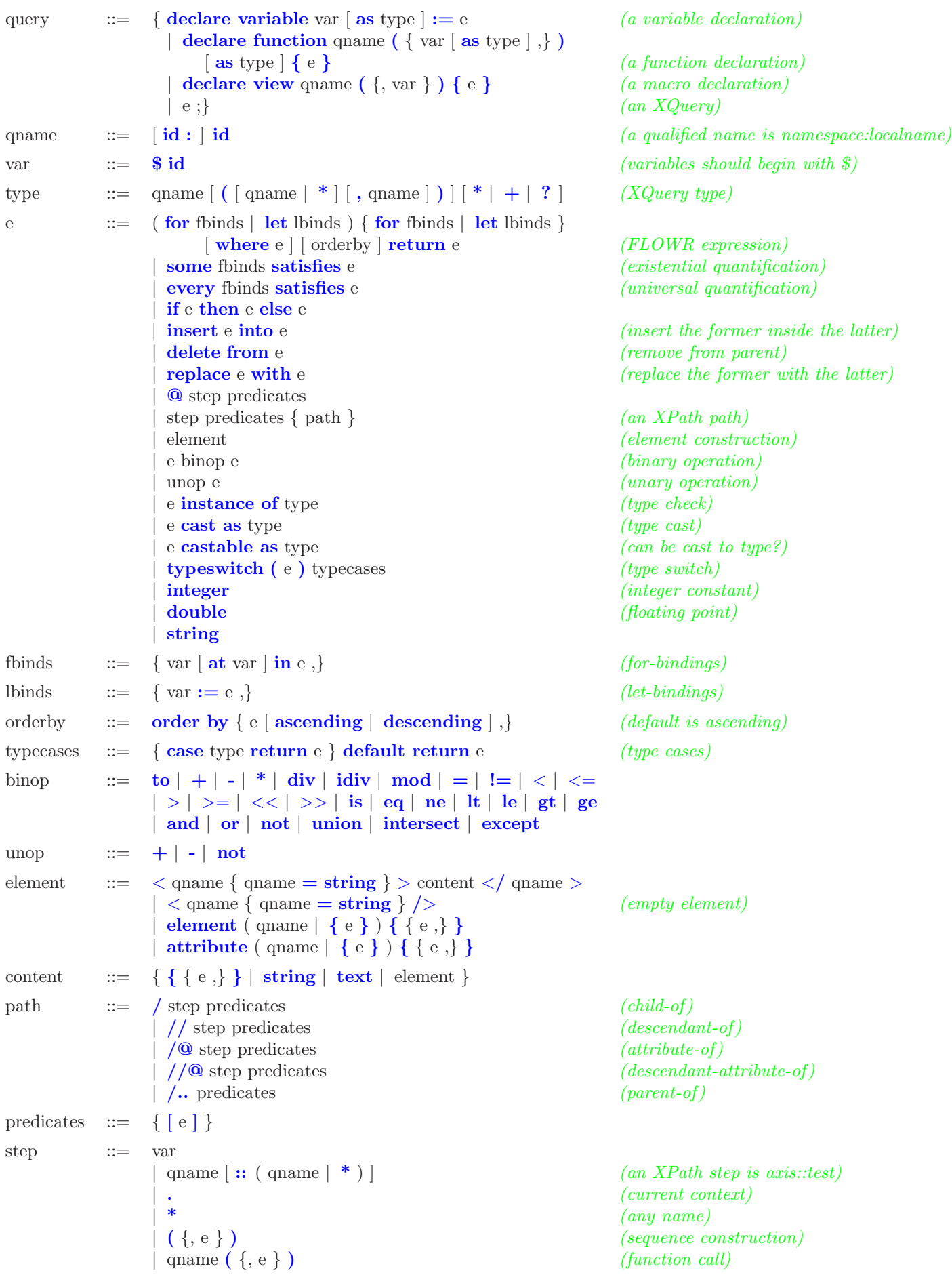

Figure 1: XQuery BNF